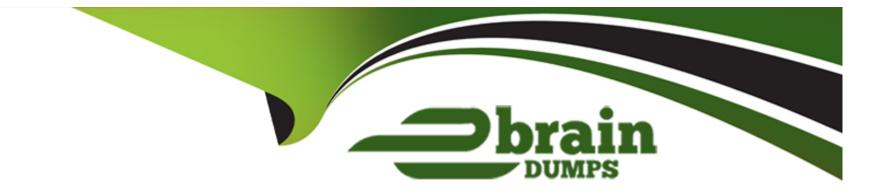

# Free Questions for 1Z0-888 by ebraindumps

# Shared by Buckley on 20-10-2022

For More Free Questions and Preparation Resources

**Check the Links on Last Page** 

### **Question 1**

#### **Question Type:** MultipleChoice

You have just created a replication slave from a backup of the master made with mysqldump:

```
mysqldump -u backup -p --all-databases > /backups/mysql.sql
```

You try to log in to the slave with the application user, but fail as follows:

```
mysql -u application -p
ERROR 1045 (28000): Access denied for user 'application'@'localhost' (using pass
YES)
```

The login works on the master.

Which two changes to the process can fix the issue?

#### **Options:**

A- After the restore, log in to the database and execute FLUSH PRIVILEGES.

**B-** Use the ---flush-privileges with mysqldump.

C- Add a second dump for the 'mysql' database; --all-databases does not include it.

**D-** Use the ---grants option to include GRANT statements in the dump.

#### Answer: C

### **Question 2**

**Question Type:** MultipleChoice

An employee cannot access the company database. You check the connection variables:

| mysql> SHOW GLOBAL VARIABLES LIKE | '%connect%'; |
|-----------------------------------|--------------|
| ++                                | +            |
| Variable_name                     | Value        |
| ++                                | ++           |
|                                   |              |
| connect_timeout                   | 10           |
| init_connect                      | I I          |
| max_connect_errors                | 10           |
| max_connections                   | 50           |
| max_user_connections              | 10           |
|                                   |              |
| ++                                | ++           |
| 8 rows in set (0.00 sec)          |              |

A look at the user privileges shows:

| GRANT | . то | 'bob'@'%.example.com' | WITH MAX_USER_CONNECTIONS 0 | ;   |
|-------|------|-----------------------|-----------------------------|-----|
| GRANT | . то | 'kay'@'%.example.com' | WITH MAX_USER_CONNECTIONS 1 | ;   |
| GRANT | . то | 'joe'@'%.example.com' | WITH MAX_USER_CONNECTIONS 5 | 50; |

What is a valid for why one of the users is unable to connect to the database?

#### **Options:**

- A- Bob has max\_user\_connections set to zero, which blocks all his connections.
- B- All users are blocked because max\_user\_connections is accumulated over the host account information.
- **C-** connect\_timeout is too small to allow a connection to occur.
- **D-** Joe has exceeded the max\_user\_connections global limit.
- E- Kay is already connected elsewhere and attempting to log in again.

#### Answer:

D

### **Question 3**

**Question Type:** MultipleChoice

Why should you be selective when granting the PROCESS privilege to an account?

#### **Options:**

- A- It allows a client to process scripts.
- B- It allows the use of stored routines.
- C- It allows a client to see another user's queries with the SHOW PROCESSLIST command.
- **D-** It allows a client to control running processes on a server.

#### Answer:

D

# **Question 4**

**Question Type:** MultipleChoice

Which statement describes how the relay log works?

#### **Options:**

A- when a slave receives a change from the master, it is processed first, and then recorded in the relay log.

B- It maintains a record of available master binary logs and the current executed log position.

C- It stores changes on the master, and relays them to the slave.

**D**- When a slave receives a change from the master, it is recorded in the relay log first and processed later.

| Answer: |  |  |  |
|---------|--|--|--|
| В       |  |  |  |

### **Question 5**

**Question Type:** MultipleChoice

You have forgotten the root user account password. You decide to reset the password and execute:

```
shell> /etc/init.d/mysql stop
shell> /etc/init.d/mysql start --skip-grant-tables
```

Which additional argument makes this operation safer?

#### **Options:**

A- ---old-passwords, to start MySQL to use the old password format while running without the grant tables.

- B- ---reset-grant-tables, to start the server with only the mysql database accessible.
- C- --- read-only, to set all data to read-only except for super users
- D- ---skip-networking, to prohibit access from remote locations

| Answer: |  |  |  |
|---------|--|--|--|
|         |  |  |  |

### **Question 6**

**Question Type:** MultipleChoice

Consider the ANALYZE TABLE command.

In which two situations should this command be used?

**Options:** 

- A- when you want to check a tables structure to see if it may have been damaged and needs repair
- **B-** when you need to find out why a query is taking a long time to execute
- C- when you want to update index distribution statistics
- D- after large amounts of table data have changed

#### Answer:

C, D

### **Question 7**

**Question Type:** MultipleChoice

You are remotely logged in to MySQL as the user "backup".

The account has temporarily been granted full privileges WITH GRANT to perform the actions required.

You want to change the password for the locally existing "backup" user.

Select the three commands which will perform the required action. (Choose three.)

#### **Options:**

- A- SET PASSWORD FOR 'backup'@'localhost' = 'password';
- **B-** SET PASSWORD = 'password';
- C- SET PASSWORD FOR 'backup'@'localhost' = PASSWORD ('password')
- D- ALTER USER USER() IDENTIFIED BY 'password';
- E- CREATE USER 'backup'@'localhost' IDENTIFIED BY 'password';
- F- ALTER USER 'backup' IDENTIFIED BY 'password';
- G- ALTER USER 'backup'@'localhost' IDENTIFIED BY 'password';

| Answer: |  |
|---------|--|
| D, E, G |  |

### **Question 8**

#### **Question Type:** MultipleChoice

Multiversion Concurrency Control (MVCC) enables what type of backup?

#### **Options:**

A- Hot

B- Binary

C- Logical

D- Incremental

#### Answer:

А

### **To Get Premium Files for 1Z0-888 Visit**

https://www.p2pexams.com/products/1z0-888

For More Free Questions Visit

https://www.p2pexams.com/oracle/pdf/1z0-888

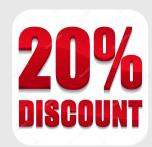